# **Python CV #1**

#### **w3schools.com** " **HTML CSS JAVASCRIPT** SOL **PYTHON PHP MORE** Python Tutorial Python HOME **Python Intro** Python Get Started Python Syntax **Python Introduction** Python Comments Python Variables **< Previous** Python Data Types Python Numbers Python Casting Python Strings What is Python? Python Booleans

It is used for:

- web development (server-side),
- software development,
- mathematics,
- system scripting.

### What can Python do?

- Python can be used on a server to create web applications.
- Python can be used alongside software to create workflows.
- Python can connect to database systems. It can also read and modify files.
- Python can be used to handle big data and perform complex mathematics.
- Python can be used for rapid prototyping, or for production-ready software development.

### Why Python?

- Python works on different platforms (Windows, Mac, Linux).
- Python has a simple syntax similar to the English language.
- Python has syntax that allows developers to write programs with fewer lines than some other programming languages.
- Python runs on an interpreter system, meaning that code can be executed as soon as it is written. This means that prototyping can be very quick.
- Python can be treated in a procedural way, an object-orientated way or a functional way.
- Python Syntax compared to other programming languages
- Python was designed for readability, and has some similarities to the English language with influence from mathematics.
- Python uses new lines to complete a command, as opposed to other programming languages which often use semicolons or parentheses.
- Python relies on indentation, using whitespace, to define scope; such as the scope of loops, functions and classes. Other programming languages often use curly-brackets for this purpose.

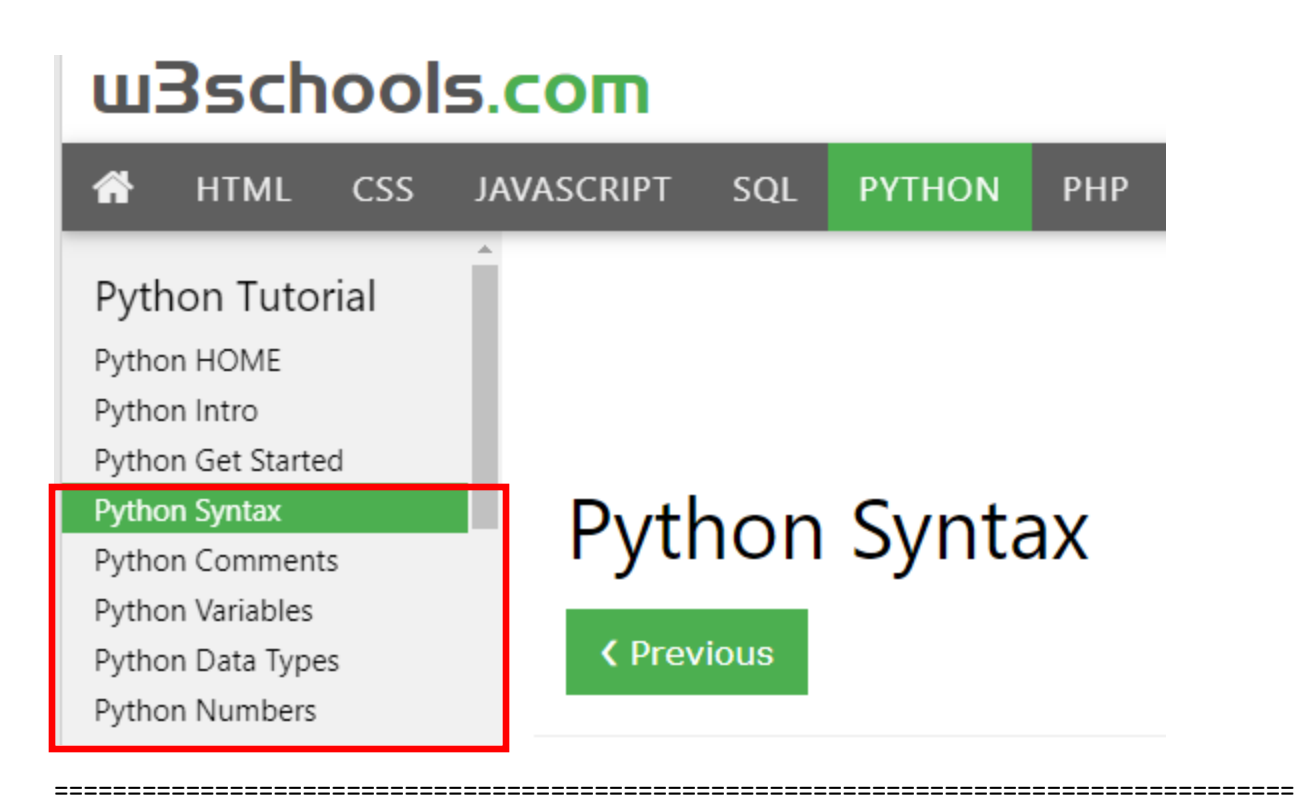

### Python Indentation

Indentation refers to the spaces at the beginning of a code line.

Where in other programming languages the indentation in code is for readability only, the indentation in Python is very important.

#### **Python uses indentation to indicate a block of code**.

#### Example

```
if 5 > 2:
   print("Five is greater than two!")
Try it Yourself »
```
Python will give you an error if you skip the indentation:

### Example

Syntax Error:

```
if 5 > 2:
print("Five is greater than two!")
```
#### Try it [Yourself](https://www.w3schools.com/python/trypython.asp?filename=demo_indentation_test) »

The number of spaces is up to you as a programmer, but it has to be at least one.

### Example

```
if 5 > 2:
 print("Five is greater than two!")
if 5 > 2:
         print("Five is greater than two!")
Try it Yourself »
```
You have to use the same number of spaces in the same block of code, otherwise Python will give you an error:

#### Example

#### Syntax Error:

```
if 5 > 2:
 print("Five is greater than two!")
         print("Five is greater than two!")
Try it Yourself »
```
### Python Variables

In Python, variables are created when you assign a value to it:

#### Example

Variables in Python:

```
x = 5y = "Hello, World!"
Try it Yourself »
```
Python has no command for declaring a variable.

### Comments

Python has commenting capability for the purpose of in-code documentation.

Comments start with  $a \#$ , and Python will render the rest of the line as a comment:

Example

Comments in Python:

```
#This is a comment.
print("Hello, World!")
Try it Yourself »
```
## **Python Numbers**

❮ [Previous](https://www.w3schools.com/python/python_datatypes.asp)[Next](https://www.w3schools.com/python/python_casting.asp) ❯

### Python Numbers

There are three numeric types in Python:

- int
- float
- complex

Variables of numeric types are created when you assign a value to them:

### Example

 $x = 1$  # int  $y = 2.8$  # float  $z = 1j$  # complex

### Int

Int, or integer, is a whole number, positive or negative, without decimals, of unlimited length.

### Example

Integers:

 $x = 1$ y = 35656222554887711  $z = -3255522$ print(type(x)) print(type(y)) print(type(z)) Try it [Yourself](https://www.w3schools.com/python/trypython.asp?filename=demo_numbers_int) »

### Float

Float, or "floating point number" is a number, positive or negative, containing one or more decimals.

### Example

Floats:

 $x = 1.10$  $y = 1.0$  $z = -35.59$ 

Try it [Yourself](https://www.w3schools.com/python/trypython.asp?filename=demo_numbers_float) »